# **Tutor me!**

# **Objectives**

### **Configure initial settings on a network device using the Cisco IOS software.**

In this activity, you will use and reinforce your knowledge of the Cisco Internetwork Operating System (IOS) command-line interface (CLI) by explaining it to other students. You will look for different ways to explain the meaning of individual commands. You will also find the optimal grouping of commands to be used when configuring a device to minimize the necessary count of mode changes.

# **Background/Scenario**

### **(Students will work in pairs. Packet Tracer is required to be used with this activity.)**

Assume that a new colleague has asked you for an orientation to the Cisco IOS CLI. This colleague has never worked with Cisco devices before.

You explain the basic CLI commands and structure, because you want your colleague to understand that the CLI is a simple, yet powerful, command language that can be easily understood and navigated.

Use Packet Tracer and one of the activities available in this chapter as a simple network model (for example, Lab Activity 2.3.3.5 LAB – Configuring a Switch Management Address). Focus on these areas:

- While the commands are technical, do they resemble any statements from plain English?
- How is the set of commands organized into subgroups or modes? How does an administrator know which mode he or she is currently using?
- What are the individual commands to configure the basic settings of a Cisco device? How would you explain this command in laymen's terms? Use parallels to real life whenever appropriate.

Suggest how to group different commands together according to their modes so that a minimum number of moves between modes will be needed.

# **Required Resources**

- Packet Tracer
- Any simple network model activity available from Chapter 2

# **Reflection**

1. After completing Chapter 2, do you feel as though you have a concrete understanding of what the Cisco IOS does and how it operates? What were some of the difficulties you encountered when explaining the basic CLI commands and structure to your colleague? If you were the "new colleague," what would be some of the difficulties that you would have learning the basic CLI commands and structure?

\_\_\_\_\_\_\_\_\_\_\_\_\_\_\_\_\_\_\_\_\_\_\_\_\_\_\_\_\_\_\_\_\_\_\_\_\_\_\_\_\_\_\_\_\_\_\_\_\_\_\_\_\_\_\_\_\_\_\_\_\_\_\_\_\_\_\_\_\_\_\_\_\_\_\_\_\_\_\_\_\_\_\_\_\_\_\_ \_\_\_\_\_\_\_\_\_\_\_\_\_\_\_\_\_\_\_\_\_\_\_\_\_\_\_\_\_\_\_\_\_\_\_\_\_\_\_\_\_\_\_\_\_\_\_\_\_\_\_\_\_\_\_\_\_\_\_\_\_\_\_\_\_\_\_\_\_\_\_\_\_\_\_\_\_\_\_\_\_\_\_\_\_\_\_ \_\_\_\_\_\_\_\_\_\_\_\_\_\_\_\_\_\_\_\_\_\_\_\_\_\_\_\_\_\_\_\_\_\_\_\_\_\_\_\_\_\_\_\_\_\_\_\_\_\_\_\_\_\_\_\_\_\_\_\_\_\_\_\_\_\_\_\_\_\_\_\_\_\_\_\_\_\_\_\_\_\_\_\_\_\_\_

\_\_\_\_\_\_\_\_\_\_\_\_\_\_\_\_\_\_\_\_\_\_\_\_\_\_\_\_\_\_\_\_\_\_\_\_\_\_\_\_\_\_\_\_\_\_\_\_\_\_\_\_\_\_\_\_\_\_\_\_\_\_\_\_\_\_\_\_\_\_\_\_\_\_\_\_\_\_\_\_ \_\_\_\_\_\_\_\_\_\_\_\_\_\_\_\_\_\_\_\_\_\_\_\_\_\_\_\_\_\_\_\_\_\_\_\_\_\_\_\_\_\_\_\_\_\_\_\_\_\_\_\_\_\_\_\_\_\_\_\_\_\_\_\_\_\_\_\_\_\_\_\_\_\_\_\_\_\_\_\_

2. Answer the following questions, and discuss your answers with the entire class:

a) While the commands are technical, do they resemble any statements from plain English?

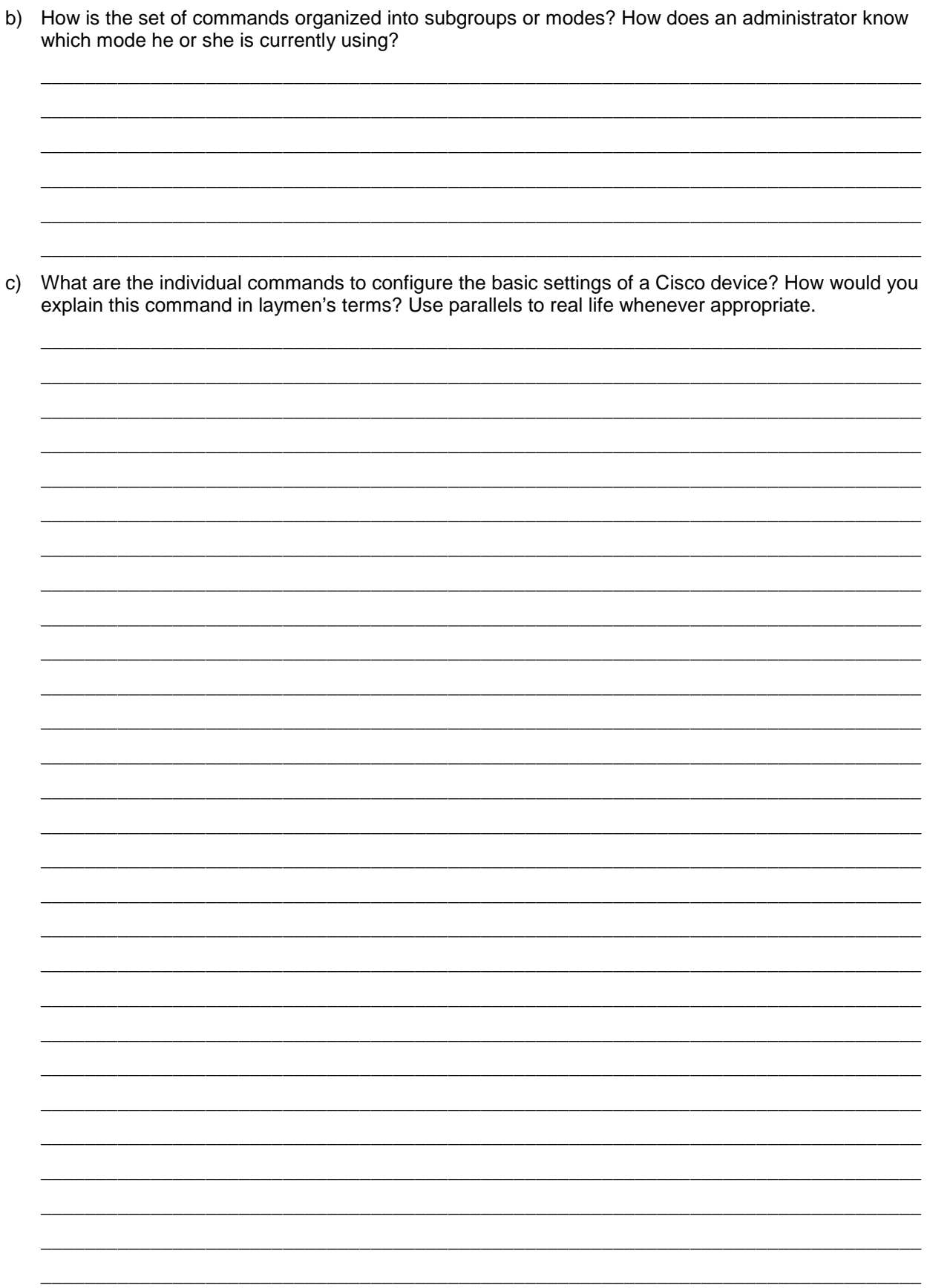

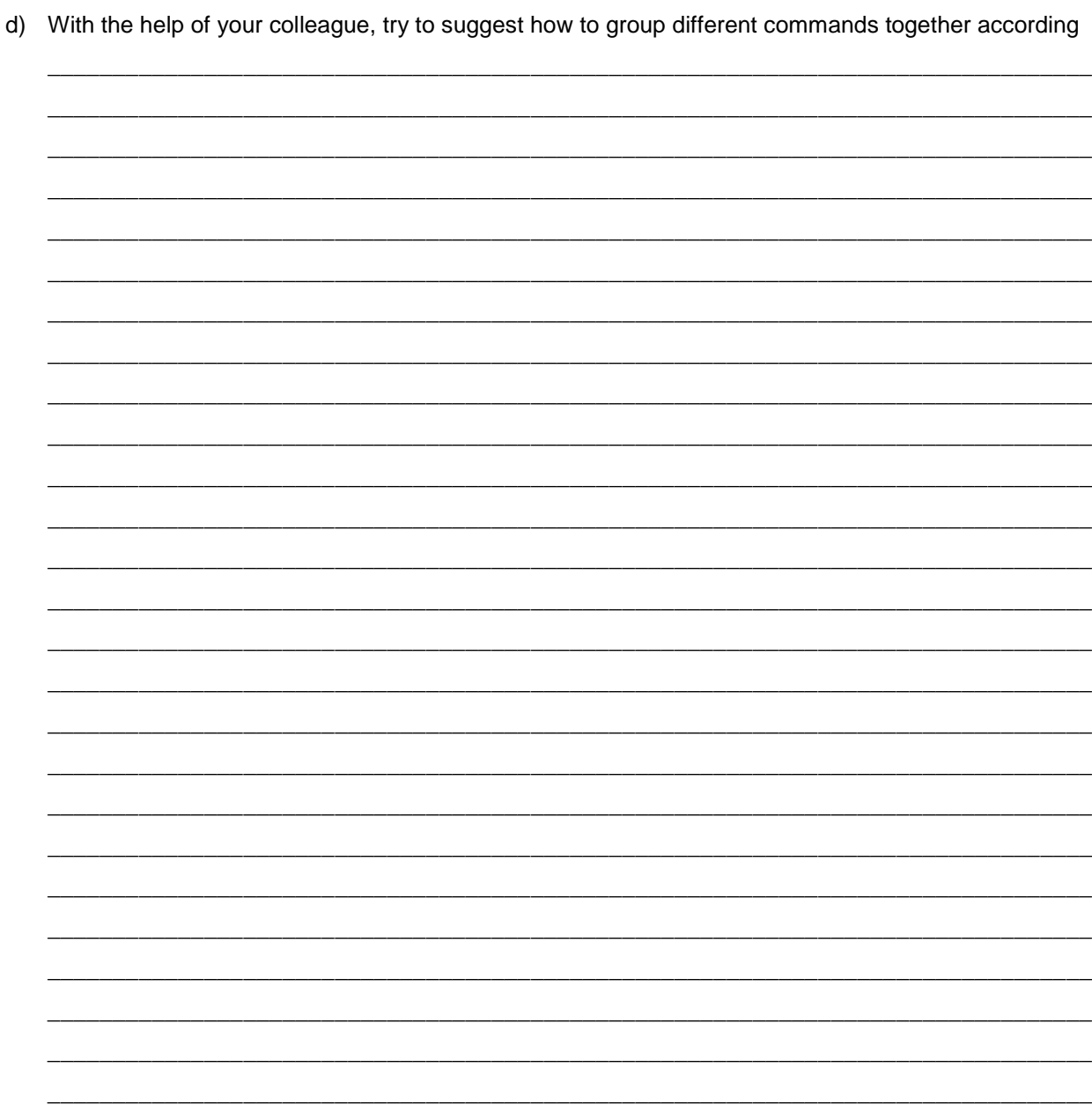